**CiA 306**

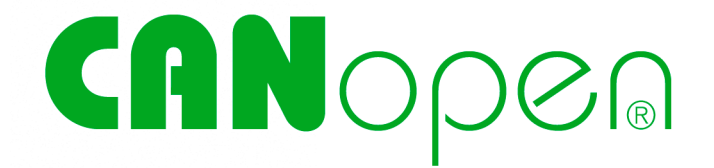

# **Electronic data sheet specification**

**Version: 1.3.0 01 January 2005**

 $\odot$  CAN in Automation (CiA) e. V.

#### **History**

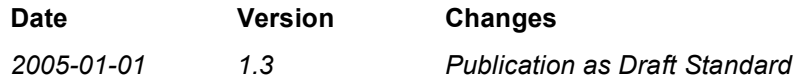

#### **General information on licensing and patents**

CAN in AUTOMATION (CiA) calls attention to the possibility that some of the elements of this CiA specification may be subject of patent rights. CiA shall not be responsible for identifying any or all such patent rights.

Because this specification is licensed free of charge, there is no warranty for this specification, to the extent permitted by applicable law. Except when otherwise stated in writing the copyright holder and/or other parties provide this specification "as is" without warranty of any kind, either expressed or implied, including, but not limited to, the implied warranties of merchantability and fitness for a particular purpose. The entire risk as to the correctness and completeness of the specification is with you. Should this specification prove failures, you assume the cost of all necessary servicing, repair or correction.

#### **Trademarks**

CANopen® and CiA® are registered community trademarks of CAN in Automation. The use is restricted for CiA members or owners of CANopen vendor ID. More detailed terms for the use are available from CiA.

#### **© CiA 2005**

All rights reserved. Unless otherwise specified, no part of this publication may be reproduced or utilized in any form or by any means, electronic or mechanical, including photocopying and microfilm, without permission in writing from CiA at the address below.

CAN in Automation e. V. Kontumazgarten 3 DE - 90429 Nuremberg, Germany Tel.: +49-911-928819-0 Fax: +49-911-928819-79 Url: www.can-cia.org Email: headquarters@can-cia.org

# **Contents**

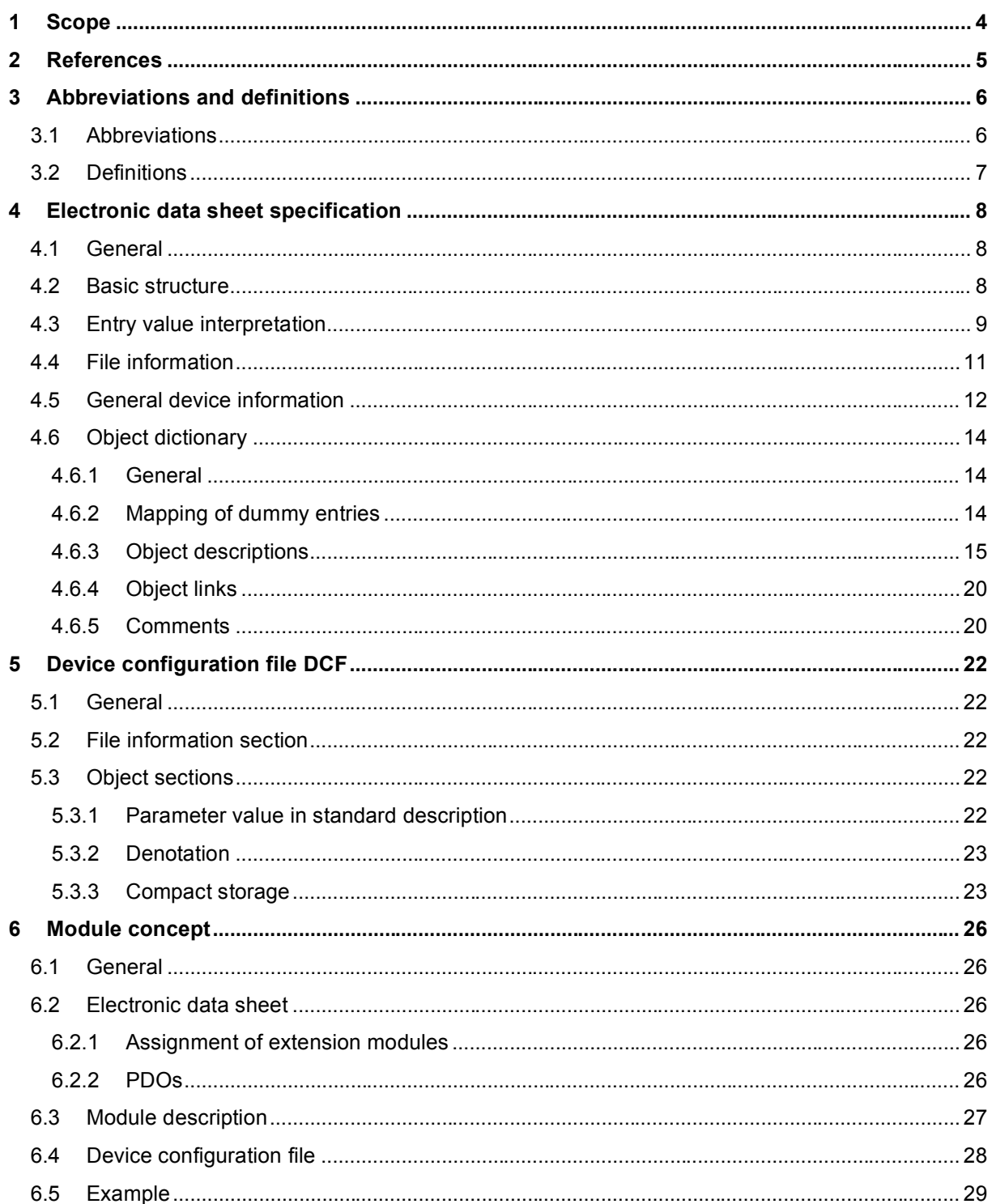

### **1 Scope**

The usage of devices in a communication network requires configuration of the device parameters and communication facilities. CANopen defines a standardised way to access these parameters via the object dictionary.

For handling of the complexity of CANopen systems software tools are required. This reduces the complexity of the planning, configuration and analysis process and significantly increases the security of the system.

For this purpose software tools need an electronic description of the CANopen devices. To allow the usage of manufacturer independent tools, this document defines a standardised file format – called Electronic Data Sheet.

Furthermore some derived file formats are specified. The Device Configuration File describes a concrete incarnation of a device configuration. The Module Data Sheet describes modules of devices with a modular structure.

# **2 References**

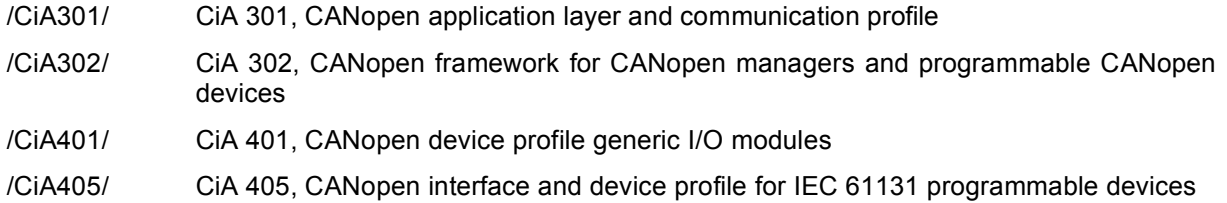

/ISO646/ ISO/IEC 646, ISO 7-bit coded character set for information interchange

# **3 Abbreviations and definitions**

# **3.1 Abbreviations**

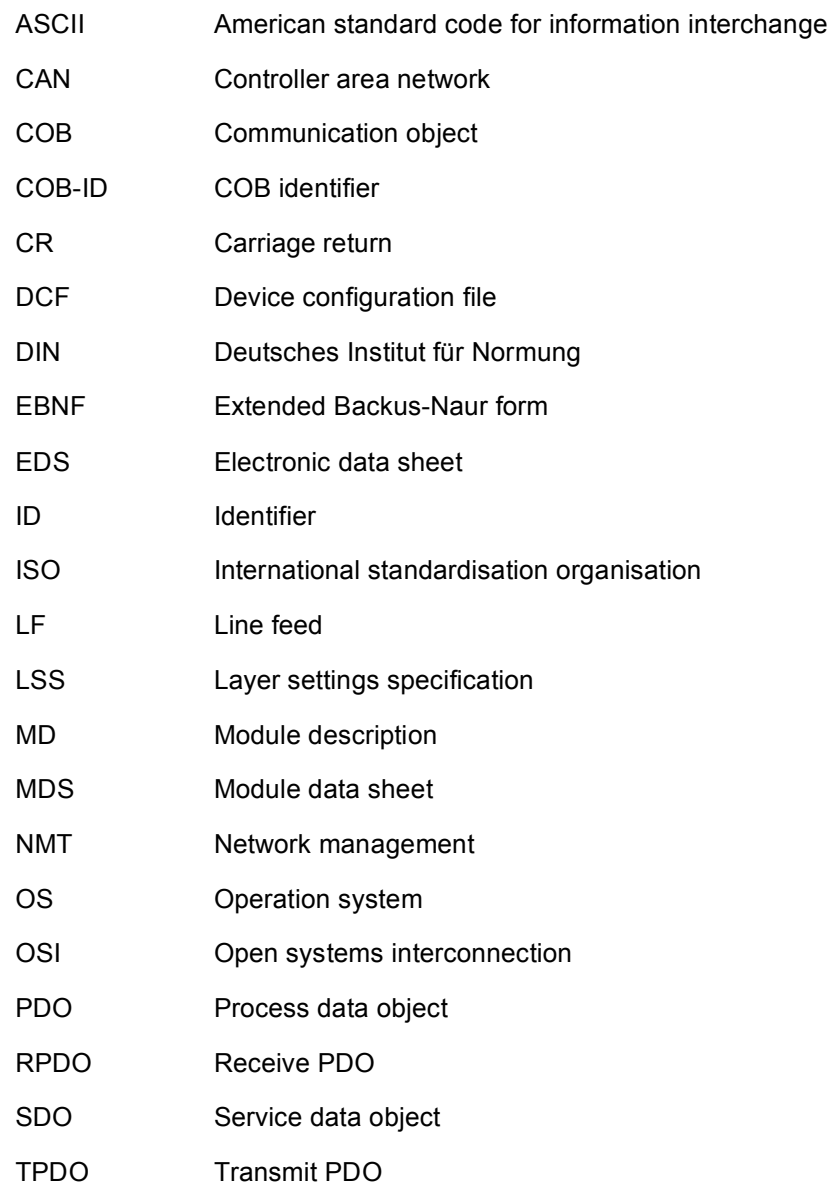

# **3.2 Definitions**

The definitions given in /CiA301/ and /CiA405/ shall apply to this specification, too. Notation for the time:

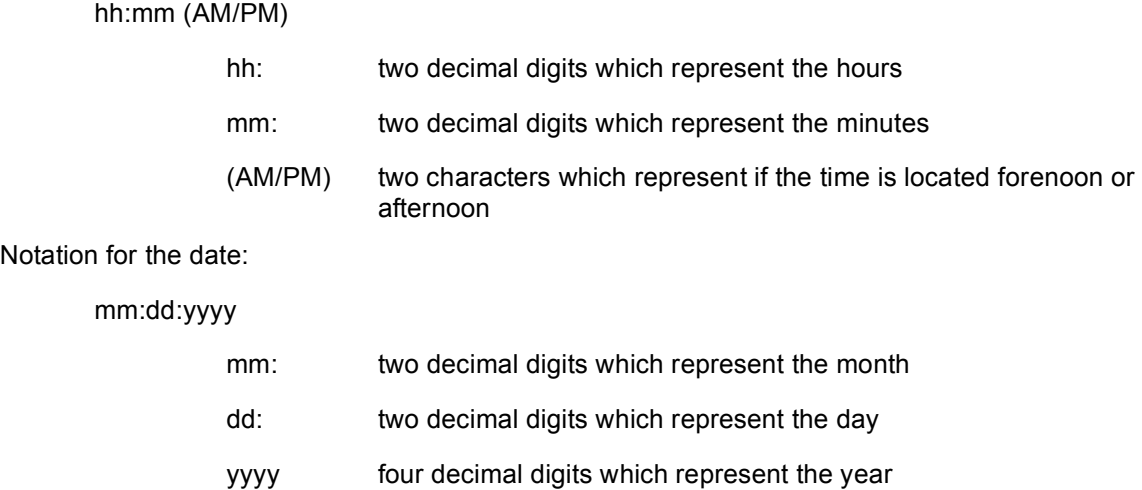

# **4 Electronic data sheet specification**

#### **4.1 General**

In order to give the user of a CANopen device more support the device description shall be available in a standardised way. This gives the opportunity to create standardised tools for:

- Configuration of CANopen devices,
- Designing networks with CANopen devices,
- Managing project information on different platforms.

Therefore two types of files are introduced to define a CANopen device with electronically means.

An EDS may be used to describe the:

- Communication functionality and objects as defined in /CiA301/ and Application Frameworks
- Device specific objects as defined in the device profiles

The EDS serves as template for a device "XY" of the vendor "UV". The DCF describes the incarnation of a configured device not only with the objects but also with the values of the objects. Furthermore it contains a value for the bitrate of a device and for the node-ID.

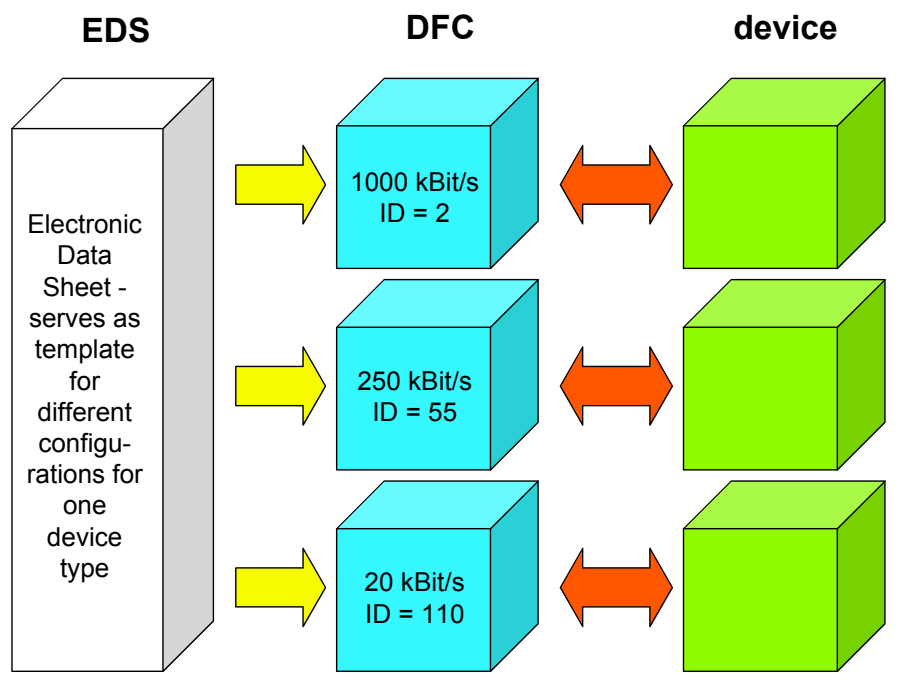

*Figure 1: EDS structure*

An EDS is supplied by the vendor of a particular device. If a vendor provides no EDS for his CANopen devices a default EDS might be used. The default EDS comprises all entries of a device profile for a particular device class. The user shall be aware, that the description is different from the concretely implemented features of that device, what may cause severe problems!

#### **4.2 Basic structure**

The files are ASCII-coded, the /ISO646/ character set shall be used.

The lines shall be ended by a LF character or by a CR / LF combination. The total length of a line shall not exceed 255 characters.

The EDS contains several sections; each consists of a group of related entries. The sections and the entries shall be listed in the following format:

[section name]

keyname=value

In this example. [section name] is the name of a section. The enclosing brackets (II) are required, and the left bracket shall be in the leftmost column. Section names are not case sensitive.

The keyname=value statement defines the value of each entry. A keyname is the name of an entry. It consists of any combination of letters and digits, and shall be followed immediately by an equal sign (=). The keyname is not case sensitive. If the keyname consists only of digits, it is interpreted as a string, not as a number. This means, that the entry 10=xxx is not the same as 0xA=xxx and 0xA=xxx is not the same as 0x0A=.... The same shall apply to section names.

The value is a string, which is interpreted depending on the entry (*see* 4.3).

Comments and empty lines may be included in the EDS files. Each line of a comment shall start with a semicolon (;). It shall be in the leftmost column.

The sections may appear in any order inside the file. Inside each section, the entries may appear in any order.

If not specified otherwise, all sections and entries in this paper are mandatory. In order to support future extensions additional sections and additional entries inside the sections may be included. The Conformance Test Tool is going to recognize these entries with warning messages.

#### **4.3 Entry value interpretation**

The interpretation of the values depends on each specific entry. Some general rules are defined:

Leading and trailing white space is trimmed. The line

keyname=value

is interpreted the same way as

keyname= value

Integer numbers shall be written as decimal numbers, hexadecimal numbers or octal numbers. Hexadecimal numbers are preceded by 0x. Octal numbers shall start with a leading 0 (not followed by x). If the entry contains a number the following lines are identical:

keyname=10

keyname=0xa

keyname=0x0a

keyname=0xA

keyname=0x000A

keyname=012

If an entry has no value, this shall be denoted by end-of-line after the equal sign (empty entry). A missing entry is interpreted the same way as an entry without value.

String values are stored without quotes.

Octett strings and raw data of domains are stored as sequence of hexadecimal bytes (without leading 0x). Bytes with a high nibble of 0 shall be stored with the leading 0. If the data does not fit within one line, it may be stored in a separate file (refer to chapter 5.3.1).

Example for octett string:

DemoSeq=01a1053c45aabbccddeeff

© CiA 2005 – All rights reserved 9

Bitstrings shall be stored as a sequence of 0 and 1.

BitDemo=11001010000111

For entries of one of the integer types a formula may be used. This gives the chance to describe values that depend on other values. For example, the COB-IDs of the default PDOs depend on the node-ID of the device.

The syntax of the formula is given by the following EBNF description:

IntEntryValue = \$NODEID { "+" number }

For concrete devices, \$NODEID is replaced by the actual node-ID of the device. The \$NODEID shall appear at the beginning of the expression. Otherwise the line is interpreted as without a formula. It is only possible to use an offset to this node-ID in the formula. More complex expressions are not allowed.

# **4.4 File information**

The EDS contains information about itself. This is useful for version control management. This information is stored in the section [FileInfo].

The following keywords are used:

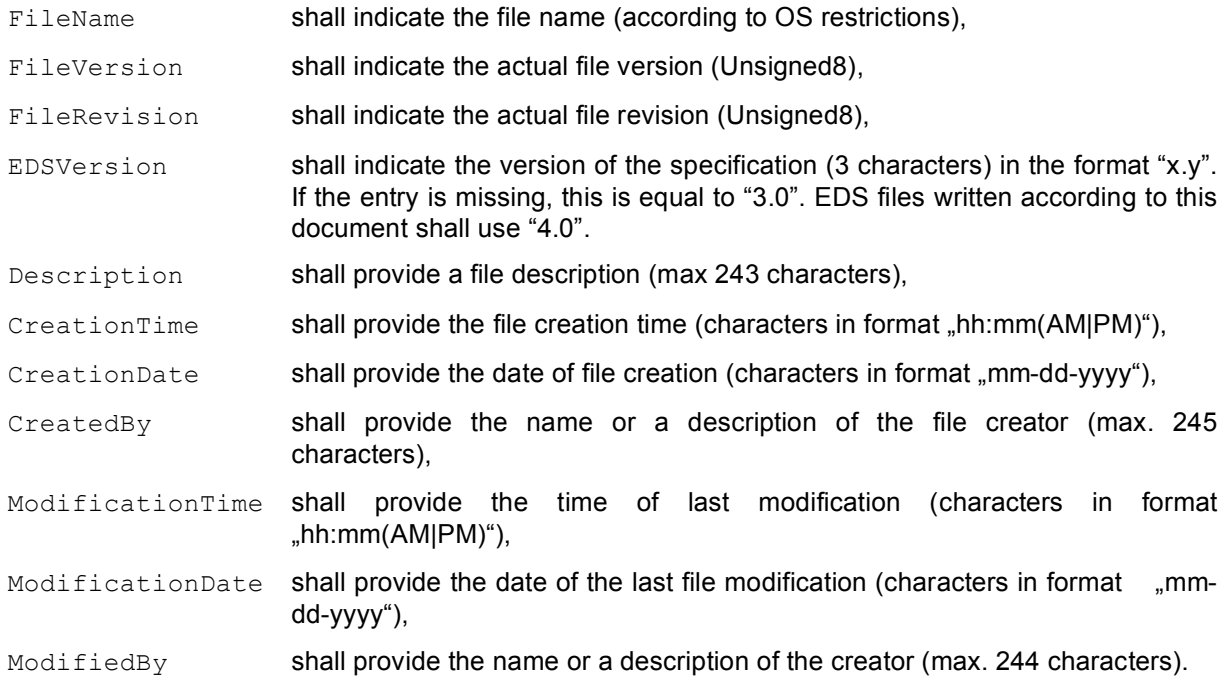

[FileInfo] FileName=vendor1.eds FileVersion=1 FileRevision=2 EDSVersion=4.0 Description=EDS for simple I/O-device CreationTime=09:45AM CreationDate=05-15-1995 CreatedBy=Zaphod Beeblebrox ModificationTime=11:30PM ModificationDate=08-21-1995 ModifiedBy=Zaphod Beeblebrox

The optional section [Tools] may describe some aspects of the usage of the EDS by software packages. The specification of this section is done in /CiA405/.

# **4.5 General device information**

The EDS shall contain device specific information about

- vendor name,
- vendor ID,
- device name,
- device code,
- version information,
- LSS-information (parts of the LSS-address),
- device abilities.

This information shall be given in the section [DeviceInfo].

#### The following keywords shall be used used:

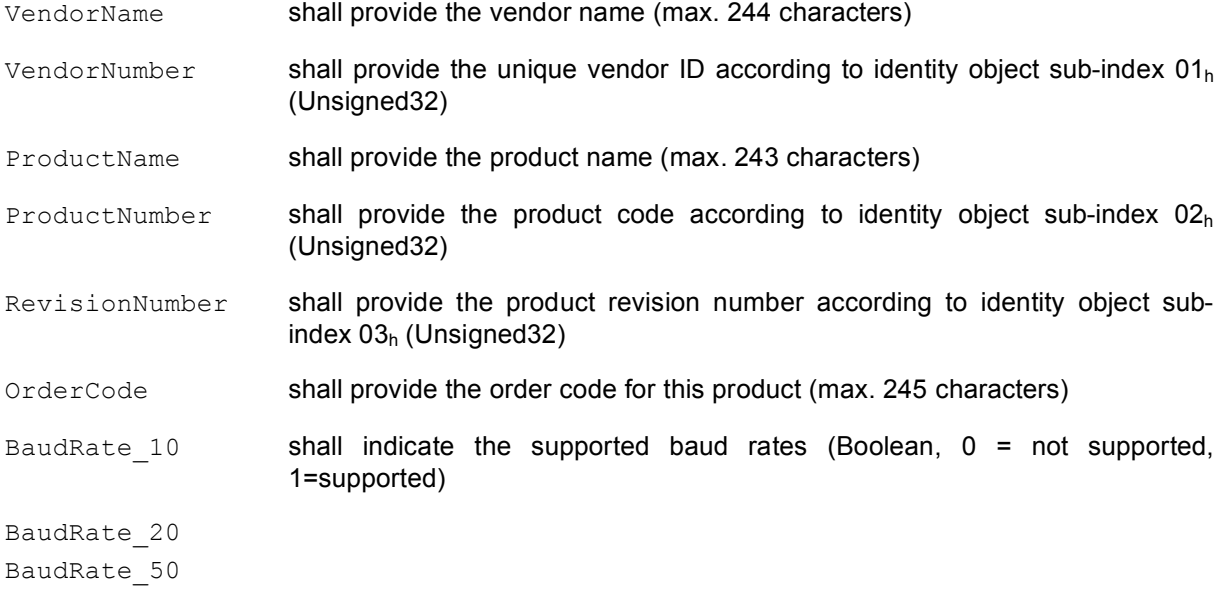

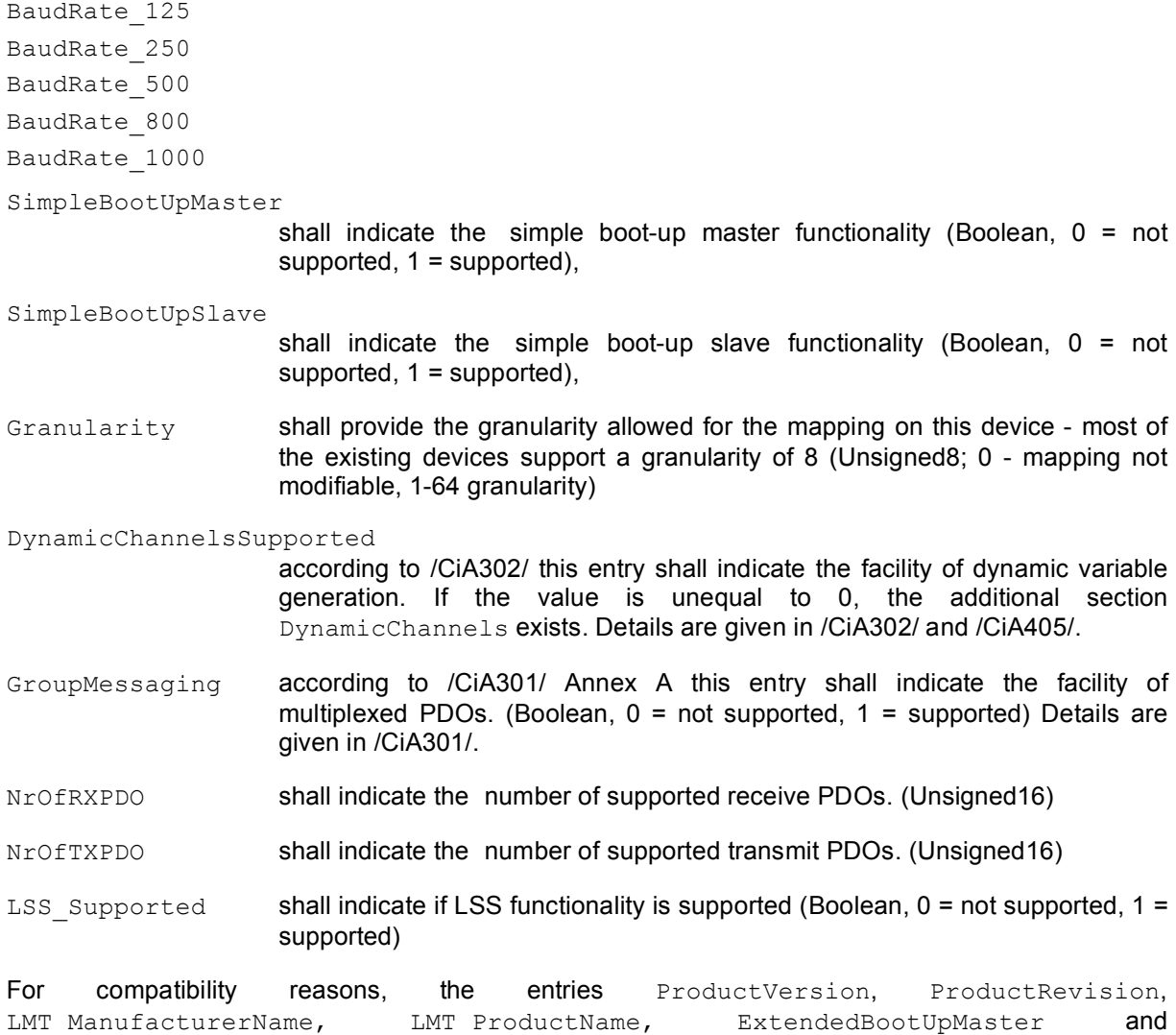

ExtendedBootUpSlave are reserved.

#### **Example:**

[DeviceInfo] VendorName=Nepp Ltd. VendorNumber=156678 ProductName=E/A 64 ProductNumber=45570 RevisionNumber=1 OrderCode=BUY ME - 177/65/0815 LSS\_Supported=0 BaudRate\_50=1 BaudRate\_250=1 BaudRate\_500=1 BaudRate\_1000=1 SimpleBootUpSlave=1

```
SimpleBootUpMaster=0
NrOfRxPdo=1
NrOfTxPdo=2
```
#### **4.6 Object dictionary**

#### **4.6.1 General**

In this logical part of the EDS the following information shall be provided:

- which objects of the object dictionary are supported
- limit values for parameters
- default values
- data types

In addition to that, there may be additional information provided.

The description of the objects shall be structurally divided into separate parts corresponding to:

- mandatory objects
- optional objects
- manufacturer specific objects

#### **4.6.2 Mapping of dummy entries**

Sometimes it is required to leave gaps in the mapping of a device. This means that e.g. a device only evaluates the last two data bytes of a PDO of 8 bytes length. The first six bytes should be ignored (perhaps they are evaluated by another device). In this case the mapping of this device shall contain dummy entries for these first six bytes.

The indices from the data type area of the object dictionary shall be used for this purpose. The user of a device has to know which data type can be used for creating dummy entries and which not (indeed only the length of the dummy object is important).

The section DummyUsage shall be used for describing dummies. The entries shall be done according to the following scheme:

Dummy<data type index (without 0x-prefix)>={0|1}

#### **Example:**

[DummyUsage]  $Dummy0001=0$  $Dummy0002=1$  $Dummv0002=1$ Dummy0003=1  $Dummy0004=1$ Dummy0005=1 Dummy0006=1 Dummy0007=1

This means that the device supports the mapping of the data types Integer8/16/32 and Unsigned8/16/32.

# **4.6.3 Object descriptions**

# **4.6.3.1 Object lists**

The object dictionary shall be structurally divided into three parts:

- [MandatoryObjects] shall only contain the mandatory objects. These are at least the objects 1000 $<sub>h</sub>$  and 1001 $<sub>h</sub>$ . For devices, that have implemented version 4.0 of CANopen, additionally the</sub></sub> object  $1018_h$ .
- [OptionalObjects] shall contain all other objects of the area  $1000<sub>h</sub>$ -1FFF<sub>h</sub> and  $6000<sub>H</sub>$ -FFFF<sub>h</sub>.
- [ManufacturerObjects] shall contain all manufacturer specific objects (located in the area of  $2000<sub>h</sub> - 5$ FFF<sub>h</sub>).

Each of these sections shall contain a list of the supported objects which contains entries for the supported objects.

SupportedObjects - number of entries in the section (Unsigned16)

The entries are decimal numbered beginning with number 1. This way the last entry shall indicate the number of available entries.

[OptionalObjects] SupportedObjects=10

 $1=0\times1003$  $2=0\times1004$  $3=0\times1005$ 4=0x1008 5=0x1009 6=0x100A 7=0x100C 8=0x100D 9=0x1010 10=0x1011

#### **4.6.3.2 Object description**

Each of the listed objects shall be described in an own section. The section names shall be all constructed following the same scheme. The section name shall be constructed according to

[<lndex>]

using the hexadecimal values for Index and sub-index without the leading "0x" and without further leading 0.

In a section the following keywords may exist:

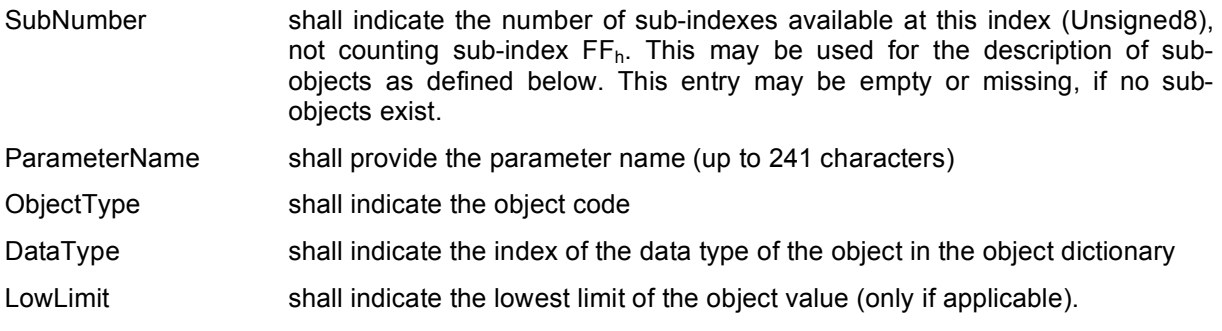

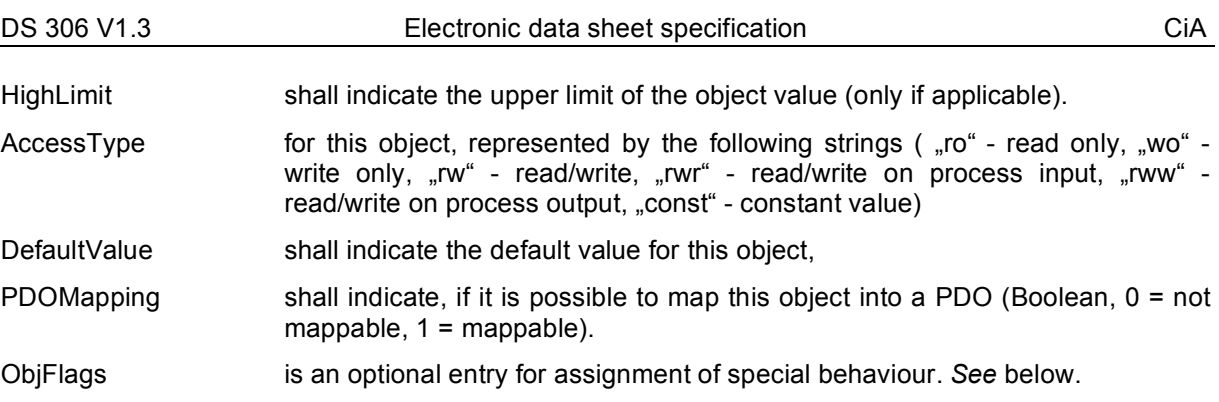

The keyword ObjectType is optional. If the keyword ObjectType is missing, this is regarded as "ObjectType=0x7" (=VAR).

The following table gives an overview about the obligation of keywords. According to the object type the entries in object sections shall be mandatory (m), optional (o) or not supported (n). Missing ObjectType equals ObjectType VAR. Values in parentheses shall be regarded as replacement values, if the entry is missing. Empty parentheses ( ) are equal to "entry=". For definition of ObjFlags and CompactSubObj see chapters below.

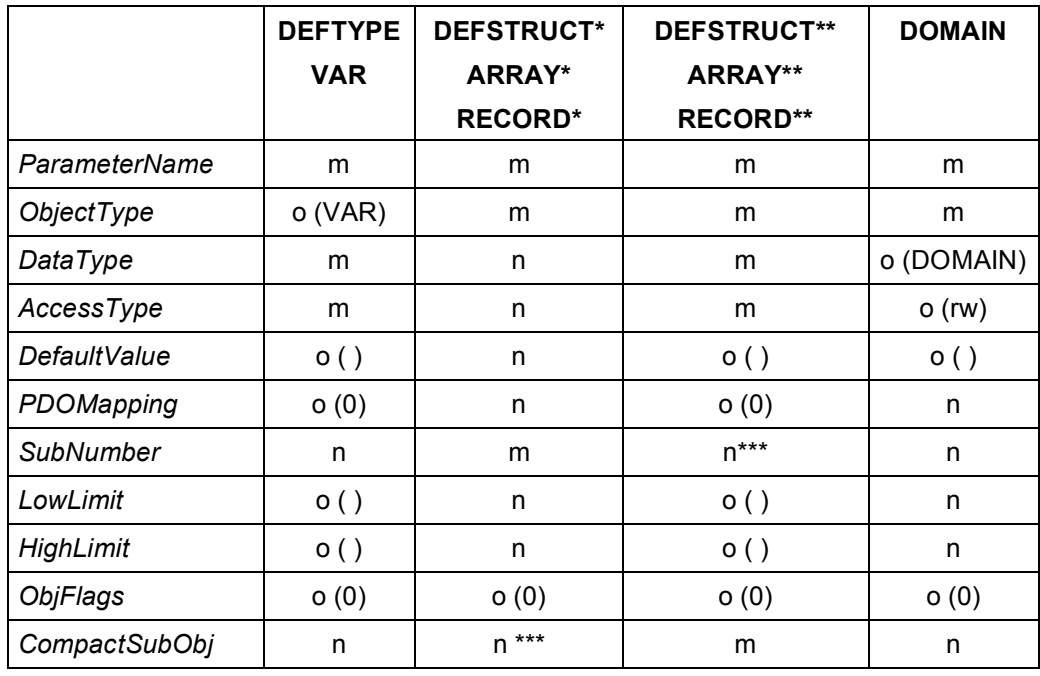

\* without CompactSubObj or with zero CompactSubObj

\*\* with non-zero CompactSubObj. *See* further remarks in 4.6.3.4.2.

\*\*\* not supported. Optional may be 0.

```
 [1000]
ParameterName=Device Type
ObjectType=0x7
DataType=0x0007
AccessType=ro
DefaultValue=
PDOMapping=0
```
To describe a structured object (object has sub-indexes) each sub-index shall be described in an own section. The section name shall be constructed according to the rule

#### [<lndex>(sub<sub-index>)]

using the hexadecimal values for Index and sub-index without the leading "0x" and without further leading 0.

#### **Example:**

```
[1003]
SubNumber=2
ParameterName=Pre-defined Error Field
ObjectType=8
```
#### [1003sub0]

```
ParameterName=Number of Errors
ObjectType=0x7
DataType=0x0005
AccessType=ro
DefaultValue=0x1
PDOMapping=0
```

```
[1003sub1]
ParameterName=Standard Error Field
ObjectType=0x7
DataType=0x0007
AccessType=ro
DefaultValue=0x0
PDOMapping=0
```
#### **Application hint:**

In principle it is possible, that a list of sub-object does not have consecutive sub-indexes. The value of sub-index  $00<sub>h</sub>$  shall always provide the highest sub-index implemented. In contrast, the EDS entry SubNumber shall contain the number of sub-indexes implemented, including the sub-index  $00<sub>h</sub>$ .

#### **Example:**

[1010] **SubNumber=2** ParameterName=Store Parameters ObjectType=8

```
[1010sub0]
ParameterName=largest Sub-Index supported
ObjectType=0x7
DataType=0x0005
AccessType=ro
DefaultValue=0x4
PDOMapping=0
[1010sub4]
```
ParameterName=save manufacturer defined parameters ObjectType=0x7 DataType=0x0007 AccessType=ro DefaultValue=0x1 PDOMapping=0

# **4.6.3.3 Specific flags**

The entry  $Ob$  i Flags allows to define a specific behaviour for tools how to treat an object.

# **Example:**

A typical task for a configuration software is the download of a configured DCF file. Doing this without special recognition of special objects leads to the following problem: Objects such as  $1010<sub>h</sub>$  "Store" parameters" will be written with either invalid values or at least in an invalid order. First the objects 1000 $<sub>h</sub>$  up to 100 $F<sub>h</sub>$  are written, then "Store parameters" and then the other parameters. This will lead to</sub> inconsistencies and is not what the user expects. One solution could be the special treatment of such objects by the configuration software. But even then there may happen the case, that device profiles or manufacturer specific objects have a similar problem.

These special objects are marked in the EDS and DCF files. The object description sections may contain an entry  $ObjFlags$  with an unsigned 32 content:

The lowest bit shall be a boolean value (0=false, 1=true) for "Refuse write on download", the second bit shall be a boolean value for "Refuse read on scan", the other bits are reserved for further use by CiA and have to be 0.

If the entry is missing, this equals having the value 0. It is recommended to write the entry in the EDS/DCF only if it is not 0. This avoids unnecessary increase of the file size.

# **4.6.3.4 Compact storage**

For devices with many objects and especially many arrays the EDS file might be very big. The load and store process may reach unacceptable times. For this reason the following definitions shall help to store the really necessary information much more compact.

# **4.6.3.4.1 PDO definitions**

In principle the object descriptions for PDOs are all nearly the same. The most important information is the number of TPDOs and RPDOs which is given by /CiA301/. It is allowed to leave all PDO object descriptions. To mark this, the entry CompactPDO (Unsigned8) shall be added to the section DeviceInfo. It shall contain the implemented sub-indexes of the PDO communication parameter objects as a bitmask. The lowest bit shall define, if sub-index  $01<sub>h</sub>$  is implemented, the second bit, if sub-index  $02<sub>h</sub>$  is implemented and so on.

[DeviceInfo]

...

CompactPDO=0x3

The appropriate data types are implicitly known by the CANopen specifications as well as the default values for the first PDOs COB-IDs. The other values such as *transmission type* and *mapping* very often are the goal of project planning rsp. configuration and do not need to be known on load time.

If a PDO is described explicitly, all sub-objects of the communication parameters as well as of the mapping parameters of this PDO shall be described. It is explicitly allowed to combine implicit PDOs with explicit described PDOs:

NrOfRXPDO Total number of RPDOs

Implicit PDOs = (Total number) – (listed PDOs)

#### **Example:**

```
[DeviceInfo] 
NrOfRXPDO = 5 
CompactPDO=0x3 
;explicitly defined RX-PDOs 
[1402] 
... 
[1403]
```
There exist 3 implicit compact PDOs with the indexes  $1400<sub>h</sub>$ ,  $1401<sub>h</sub>$  and  $1404<sub>h</sub>$ .

#### **4.6.3.4.2 Array values**

Most often all sections of the sub-indexes of an array are equal except the name. It is allowed to describe only a template in the main object. For this the additional unsigned8 entry CompactSubObj may be added. If this entry exists and contains a value not equal to 0, then

- the names are assumed to be xxxn with *xxx* as the name of the main object and *n* as the decimal sub-index. Sub-index  $00<sub>h</sub>$  shall own the Name NrOfObjects
- the object types are assumed to be VAR
- the data type for all sub-indexes except  $00<sub>h</sub>$  and  $FF<sub>h</sub>$  is indicated by the entry DataType of the main object. Sub-index  $00<sub>h</sub>$  shall always own the data type unsigned8.
- the limits are assumed to be NONE
- the access type for all sub-indexes except  $00<sub>h</sub>$  and FF<sub>h</sub> is indicated by the entry AccessType of the main object. The access type for sub-index  $00<sub>h</sub>$  is assumed to be ReadOnly.
- the default values for all sub-indexes except  $00<sub>h</sub>$  and FF<sub>h</sub> is indicated by the entry DefaultValue of the main object. The default value for sub-index  $00<sub>h</sub>$  is the number given by CompactSubObj
- the entry PDOMapping for all sub-indexes except 0 and 255 is given by the entry PDOMapping of the main object. sub-index 0 is assumed not to be mappable.

It shall be assumed, that the sub-index list does not contain any gaps.

If CompactSubObj is used, the entry SubNumber is not supported, it shall be 0, empty or not appear.

It is possible to assign explicit names, if the default names are not useful enough. For this a list of according names may appear. The section name shall be given by [xxxxName] with xxxx as the Index. The entry NrOfEntries shall indicate the number of names in the list. The names shall be listed with using their sub-Index as decimal entry name (starting with 1).

#### **Example:**

© CiA 2005 – All rights reserved 19

[2050Name] NrOfEntries=3 1=NameOfSubIndex1 2=NameOfSubIndex2 15=NameOfSubIndex15

The names not listed here shall be built upon the rule given above.

### **4.6.3.4.3 Network variables**

In case of programmable devices according to /CiA302/ rsp. /CiA405/ the description of the dynamic network variable arrays shall not be written in the EDS. All necessary information is already given by the section DynamicChannels. To ensure a consistent interpretation of the EDS it is not allowed to describe the dynamic network variable sections!

Description for network variables, that are not treated dynamically, but are completely described in the EDS, may use the CompactSubObj mechanism.

#### **4.6.4 Object links**

In order to ease the implementation of a configuration tool it is possible to group related objects together via the keyword ObjectLinks.

An object link shall be structured as follows:

```
[<index>ObjectLinks]
ObjectLinks=<number of available links>
1=<index of 1st linked object>
2=<index of 2nd linked object>
3=<index of 3rd linked object>
4=<index of 4th linked object>
5=<index of 5th linked object>
:
```
The list of object links shall be numbered decimal beginning with number 1.

#### **Example:**

```
; assuming we describe closed loop
; this is the object "factor"
[5800ObjectLinks]
ObjectLinks=0x3
; gain
1=0x5801
; zero
2=0x5802
; pole
3=0x5803
4.6.5 Comments
```
Comments may be added to the EDS by using the Comments section. This section shall only provide entries determining the line number and the line contents.

Lines - number of commentlines (Unsigned16)

Line<line number> - one line of comment (max. 249 characters). The number shall be decimal coded.

# **Example:**

[Comments] Lines=3 Line1=|-------------| Line2=| Don't panic | Line3=|-------------|

#### **5 Device configuration file DCF**

#### **5.1 General**

The device configuration file comprises all objects for a configured device. The device configuration file shall be structured the same way as the EDS for this device. There shall be some additional entries in order to describe the configured device.

#### **5.2 File information section**

LastEDS - shall provide the file name of the EDS file used as template for this DCF

#### **5.3 Object sections**

#### **5.3.1 Parameter value in standard description**

ParameterValue – shall indicate the object value (as defined by ObjectType and DataType)

#### **Example:**

```
; value for object 1006h (communication cycle period)
[1006]
SubNumber=0
ParameterName=Communication Cycle Period
ObjectType=0x7
DataType=0x0007
LowLimit=1000
HighLimit=100000
DefaultValue=20000
AccessType=ro
ParameterValue=15000
PDOMapping=0
```
If the ObjectType is domain (0x2) the value of the object may be stored in a file:

UploadFile: if a read access is performed for this object, the data are stored in this file (character 244; according to OS restrictions)

DownloadFile: if a write access is performed for this object, the data to be written is taken from this file (character 242; according to OS restrictions)

#### **Example:**

```
; manufacturer specific object 5600h (downloadable program)
[5600]
ParameterName=Real Good Program (RGP)
ObjectType=0x2
DataType=0x000F
AccessType=wo
DownloadFile=C:\FAST\PROGRAMS\FIRST.HEX
; manufacturer specific object 5700 (core dump)
  [5700]
ParameterName=Core Dump (CD)
```

```
ObjectType=0x2
DataType=0x000F
AccessType=ro
UploadFile=C:\FAST\DEBUG\DUMPALL.HEX
```
# **5.3.2 Denotation**

When using a DCF in a concrete application it is useful to assign application specific names to the objects. This may be done by simple renaming the entry value of ParameterName. As an alternative it is possible to write the changed names into an extra entry called Denotation.

Example entry in EDS:

```
[6000sub1]
ParameterName=Dig.Input Lines 0-7
...
```
Example entry in DCF by changing ParameterName:

```
[6000sub1]
ParameterName=ApplicationSpecificName1
...
```
#### Example entry in DCF with Denotation:

```
[6000sub1]
ParameterName=Dig.Input Lines 0-7
Denotation=ApplicationSpecificName1
...
```
Using the mechanism of simple renaming has the advantage of smaller file size and easier implementation since ParameterName is mandatory and therefore always available.

Using the entry Denotation opens the possibility of re-generation of the according EDS file with the original object names.

### **5.3.3 Compact storage**

Refer to compact storage of EDS in chapter 4.6.3.4. With the same background it is required to have the possibility of a compact storage format for the DCF files.

#### **5.3.3.1 PDO definitions**

If the entry CompactPDO of the section DeviceInfo exists and is not equal to 0, it shall be optionally allowed to write only the object and sub-object description for the concretely configured PDOs. All other PDOs shall be disabled.

#### **5.3.3.2 Array values**

If the entry CompactSubObj exists and contains a value not equal to 0, all the ParameterValues of the sub-objects shall be stored in an extra list. The section name shall be indicated by  $[xxxxValue]$ with *xxxx* representing the index. The entry  $N_{\text{TOfEntries}}$  shall provide the number of entries in the list. The values shall be listed with using their sub-index as decimal entry name (range 1-254). All missing entries in the list shall own a value of DefaultValue.

```
[2050]
SubNumber=0
ParameterName=A big array
ObjectType=8
DataType=0x0007
AccessType=rw
DefaultValue=0x0
PDOMapping=0
CompactSubObj=200
```
[2050Value] NrOfEntries=3  $1=200$  $2=0xab$ 15=100

Using the same syntax it is allowed to store changed ParameterNames in an extra list. The section name shall be indicated by [xxxxDenotation] with *xxxx* as the index. The entry NrOfEntries shall provide the number of entries in the list. The values shall be listed with using their sub-index as decimal entry name (range 1-254). All missing entries in the list shall own a name according to the default rule or the [xxxxName] section as described in EDS chapter 4.6.3.4.2.

### **5.3.3.3 Network variable values**

Normally it is not required to configure concrete values for dynamic network variables. If there is a need to do so, the values shall be stored in the standard format as given in 5.3.1. The reason is, that network variable arrays might have gaps, but it is not possible to handle gaps with the CompactSubObj mechanism.

Network variables, that are not treated dynamically (DynamicChannelsSupported=0) may be stored with the CompactSubObj mechanism.

#### Device Commissioning

There shall be an additional section in the DCF named DeviceComissioning:

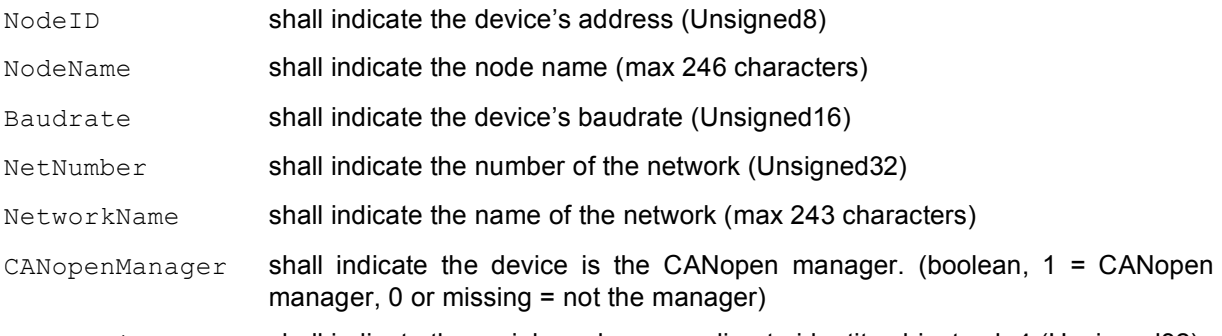

LSS SerialNumber shall indicate the serial number according to identity object sub 4 (Unsigned32)

[DeviceComissioning] NodeID=2 NodeName=DEVICE2 Baudrate=1000 NetNumber=42 NetworkName=very important subnet in a big network LSS\_SerialNumber=9912345

# **6 Module concept**

### **6.1 General**

A very common way for building flexible devices is using a bus coupler device which can be extended by modules. The base device automatically detects the existence of extension modules.

The methods commonly used are clearly structured and straight forward. Extending such a device by modules leads to a varying amount of process data and configuration data. Concerning CANopen this results in varying object dictionaries. For the extension of process data within the object dictionary, two methods are very common.

In example for I/O modules /CiA401/ this is the usage of sequential sub-indexes. For example, the first 8 bit digital input device creates the object 6000<sub>h</sub> 01<sub>h</sub>, the second creates object 6000<sub>h</sub> 02<sub>h</sub> and so forth. The first digital output device works on  $6200<sub>h</sub>$  01<sub>h</sub>. Additional there might be global objects that have to be created when at least one module of a specific type is connected. For example /CiA401/ defines the "Global Interrupt Enable" object 6423<sub>h</sub>, that may be used if at least one analogue input is connected. Connecting further analogue inputs will not duplicate that object.

Another method is given in /CiA301/. There the multi device module uses the approach of shifting a copy of the object dictionary structure by an offset of  $800<sub>h</sub>$ . The first object dictionary starts with object  $6000<sub>h</sub>$ , the second with  $6800<sub>h</sub>$  and so on. Object 1000<sub>h</sub> defines the device as multi device module.

Since the combination of both mechanisms actually is not as usual in the market, the following specification treats only the sub-index method. This keeps the specification as compact as possible and does not exclude future extensions.

#### **6.2 Electronic data sheet**

#### **6.2.1 Assignment of extension modules**

The EDS of the bus coupler device contains a list of supported extension modules. For each type of extension module the features of the module shall be described in a module description (MD). The number of the supported MDs shall be stored in the EDS section [SupportedModules].

NrOfEntries Number of supported extension modules (Unsigned16)

#### **6.2.2 PDOs**

The pre-defined PDO mapping shall be used according to the appropriate profile. Each new sub-index shall be filled into the corresponding pre-defined PDO. This way up to 8 byte of digital input data, 8 bytes of digital output data, 4 analogue inputs and 4 analogue outputs may be mapped. Further data may be mapped to additional PDOs. Since they are not pre-defined and since their COB-IDs shall be marked as invalid, their usage shall be switched free on boot-up. In systems using the pre-defined connection set, the application performs this task and will know the appropriate usage of the additional PDOs. In more complex systems, a configuration shall be created that includes configuration of the mapping. In that case the configuration manager has the task of enabling all PDOs.

Using pre-defined PDOs requires the knowledge of the corresponding mapping entries. Since this mapping depends on the extension modules it can not be entered in the EDS. A generic method, that fulfils all possible cases will be very complex. To leave this specification as simple as possible, only one rule is given:

If the EDS contains a non-empty list of extension modules, it is allowed to describe mapping entries with objects, that are not necessarily existing. When the concrete configuration of the module is known, the mapping list shall be valid up to the first not existing mapped object. The sub-index  $00<sub>h</sub>$ then is shortened appropriately.

This rule will not allow to describe every case, but a wide range of practical implementations.

The EDS of a IO bus coupler contains the following descriptions: First TPDO mapping for objects  $6000<sub>h</sub>$  01<sub>h</sub> up to  $6000<sub>h</sub>$  08<sub>h</sub>. The third TPDO for  $6000<sub>h</sub>$  09<sub>h</sub> up to  $6000<sub>h</sub>$  10<sub>h</sub>. Two 16 bit extension modules shall be added. Then the first TPDO will be valid. It's mapping contains the entries 6000<sub>h</sub> 01<sub>h</sub> up to 6000<sub>h</sub> 04<sub>h</sub>. The sub-index  $00<sub>h</sub>$  is shortened to  $4<sub>d</sub>$ . The third TPDO is invalid.

# **6.3 Module description**

The module description shall be placed in sections of which names begin with  $Mx$ , where  $x$  shall be the decimal counter beginning with 1 up to the value of  $N_{\text{r}}$  of Entries from section  $[SupportedModules]$  without leading 0. In the following this is always abbreviated with Mx. Each module description shall provide some entries in the section MxModuleInfo:

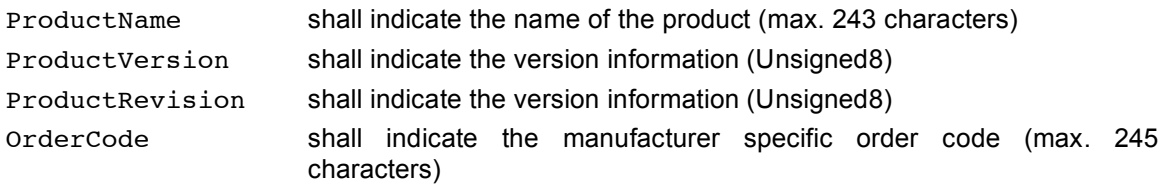

A textual module description may appear in the optional section [MxComments].

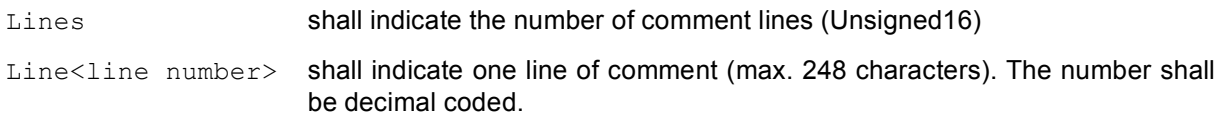

# Example:

[M1Comments] Lines=2 Line1=Module with 16 input lines Line2=and 8 output lines.

If required, the device shall instantiate objects on specific fixed indexes if at least one module of that type is connected. These objects are described in a list in the section [MxFixedObjects]:

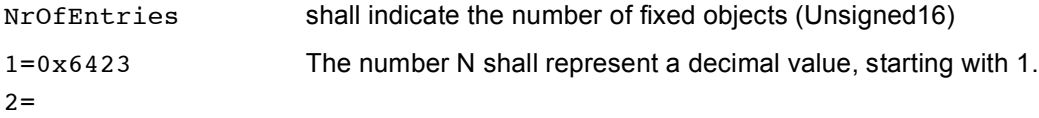

N=...

The fixed objects shall be placed in sections

MxFixedxxxx.

*xxxx* shall indicate the hexadecimal index without leading 0x and without any further leading 0. The contents of those sections shall be the same as specified for object descriptions in chapter 4.6.3.2. Sub-objects shall be defined in the same way. The naming of the sub-object sections shall be

MxFixedxxxxsubx

*xxxx* shall indicate the hexadecimal index without leading 0x and x shall indicate the hexadecimal sub-index without leading 0x and without leading 0.

If several modules contain the same fixed objects, their attributes shall be equal.

The section [MxSubExtends] shall contain a list of all objects that instantiate new sub-indexes.

NrOfEntries shall indicate the number of extended objects (Unsigned16) followed by a decimal counted list starting with 1:

 $1=0\times6000$ 

 $2=...$ 

The objects shall be placed in sections [MxSubExtxxxx]. *xxxx* shall indicate the hexadecimal index without leading 0x and without any further leading 0. In this section the same entries as in a standard object description of an EDS according to chapter 4.6.3.2 shall exist. Additional entries are:

Count shall indicate the number of extended sub-indexes with this description that are created per module. The format shall be Unsigned8 [;Unsigned8].

> If one or more sub-indexes shall be created per attached module to build a new sub-index, then Count is that Number. In example 32 bit module creates 4 sub-indexes each having 8 Bit: Count=4

> If several modules are gathered to form a new sub-index, then the number shall be 0, followed by semicolon and the number of bits that are created per module to build a new sub-index. In example 2 bit modules with 8 bit objects: The first sub-index is built upon modules 1- 4, the next upon modules 5-8 etc.:  $Count=0:2$ . The objects are created, when a new byte begins: Module 1 creates the sub-index 1; modules 2-4 fill it up; module 5 creates sub-index 2 and so forth.

ObjExtend shall indicate an optional unsigned8 entry. If an array is filled up to the end, the next object may be used. For example, in /CiA401/ the object 6020<sub>h</sub> addresses 128<sub>d</sub> single input lines. Line 129 $<sub>d</sub>$  is addressed with the</sub> next main Index 6021h. The value of this entry defines the maximum sub-index after which the next object shall be used. If the value is 0 or the entry is missing, the next object shall not be used.

If several modules contain the same extension objects, their attributes shall be equal.

#### **6.4 Device configuration file**

With the information of the bus couplers EDS and the extension module descriptions configuration tools are able to create the correct object dictionary and write it into the DCF. For this task no DCF specification changes are necessary.

For an easier handling it is desirable to store the information of which modules the device consists. This may be done by copying the section [SupportedModules] into the DCF and then creating a reference list in the section [ConnectedModules]:

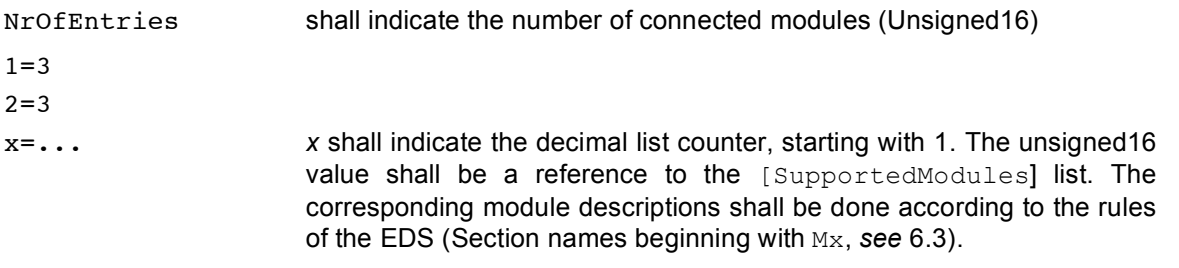

```
[SupportedModules]
NrOfEntries=4
```

```
[ConnectedModules]
NrOfEntries=3
1=22 = 23 = 4
```
This device has three modules connected. The first and second are described in sections named with M2..., the third is described in sections named with M4...

Note: The ordering of the devices is important since this defines the assignment of objects to physical lines.

### **6.5 Example**

The following simple example describes a base device, that can be extended by digital input and output devices:

# **EXAMPLE.EDS**

[FileInfo]

FileName=example.eds

.........

```
[DeviceInfo]
VendorName=XYZ
ProductName=DemoDevice
OrderCode=0
..........
```
[SupportedModules] NrOfEntries=2

[MandatoryObjects] SupportedObjects=2 1=0x1000 2=0x1001

[1000] ParameterName=Device Type ......

[OptionalObjects] SupportedObjects=8 1=0x1008 2=0x1009

3=0x100a

4=0x1004

5=0x1400

6=0x1600

7=0x1800

8=0x1a00

.......

[M1ModuleInfo] ProductName=Digital Input Module ProductVersion=1 ProductRevision=0 OrderCode=DI4711

[M1SubExtends] NrOfEntries=1 1=0x6000

- [M1SubExt6000] ParameterName=ReadState8InputLines DataType=5 DefaultValue=0 PDOMapping=1 AccessType=ro Count=1
- [M2ModuleInfo] ProductName=Digital Output Module ProductVersion=1 ProductRevision=0 OrderCode=DO0815

[M2SubExtends]

NrOfEntries=1

1=0x6200

[M2SubExt6200]

ParameterName=WriteState8OutputLines

DataType=5

DefaultValue=0

PDOMapping=1

AccessType=rww

Count=1